## **Admission Process Set up Checklist**

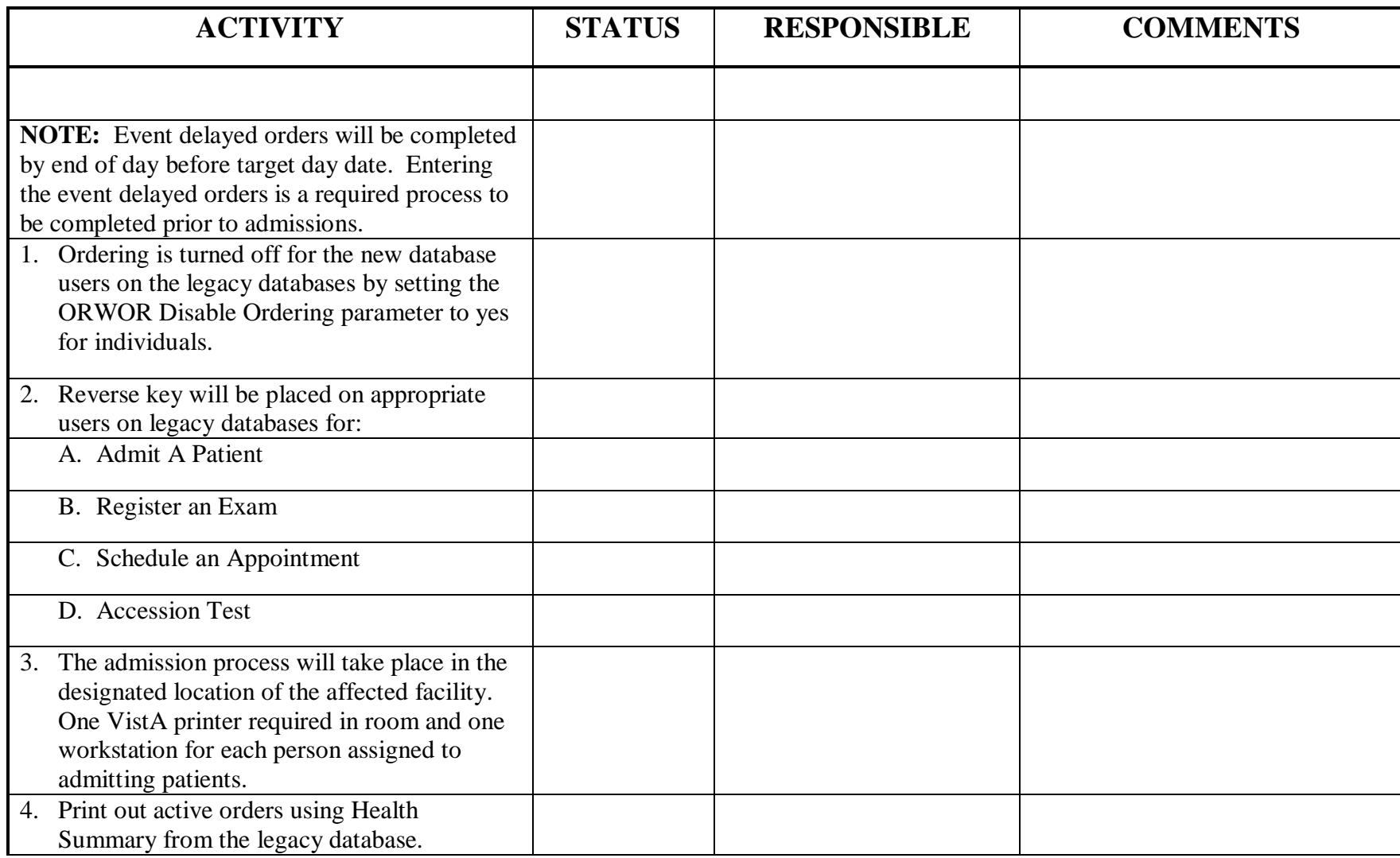

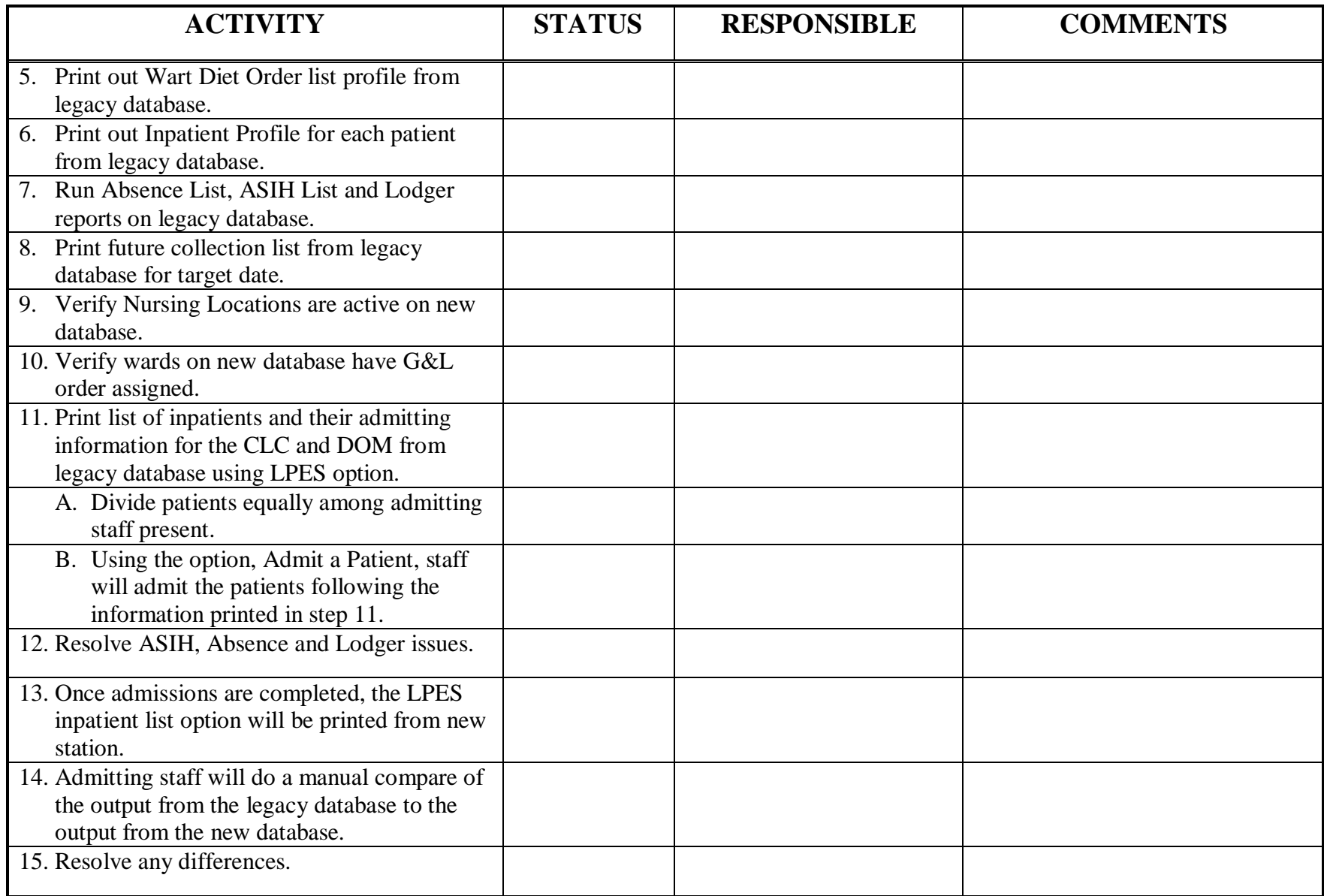

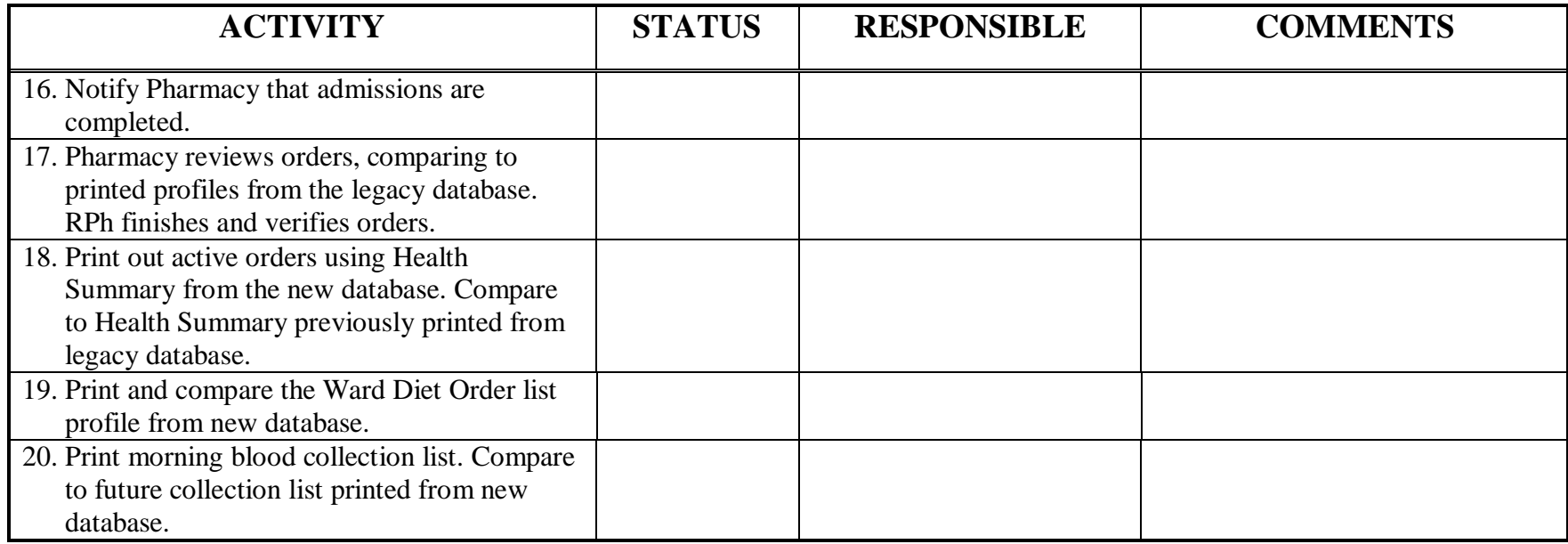